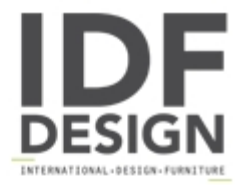

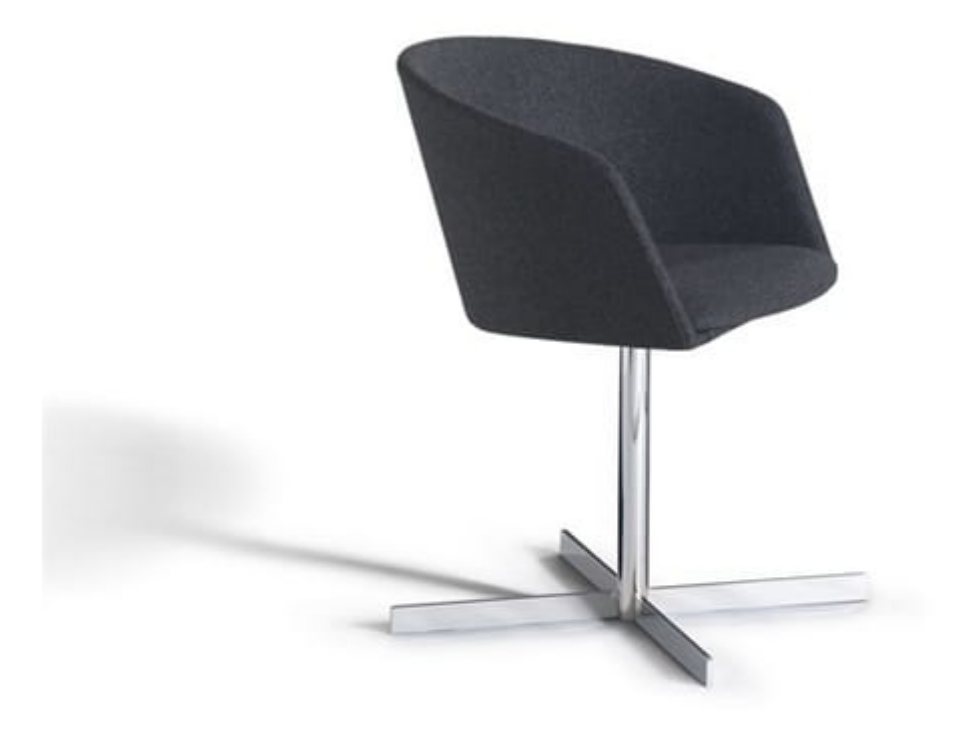

## Moon Light 663CRU

Swiveling small armchair with slightly upholstered seat and back. Steel frame with central column and cross pedestal either chromed finish either epoxy powder coated in the colours black Ral 9011, white Ral 9010 or red Ral 3000. On request, foam in fire retardant version. Covering in fabric, vinyl or leather, also in fire retardant version; covering in customer's own material available as well. Armchair available with thicker upholstery as well (mod. Moon Bold 664CRU).

Designer: Gabriel Teixidó

Dimensions in cm: Total height: 74 Total width: 59 Total width: 55 Armrest height: 65/74 Seat height: 46

Produced by

**Decora Srl** Via del Cristo 88/b 33040 Manzano (Udine) Italy

Phone: +39 0432 750323 Fax: E-mail: info@decorasrl.it Website: http://www.decorasrl.it

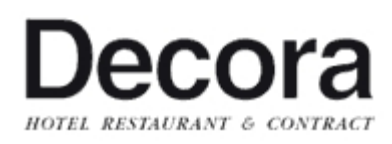